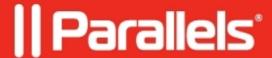

## "Lock screen when working remotely" feature does not work when connecting remotely to computer

- Parallels Access
- Parallels Access for Business

## **Symptoms**

After enabling "Lock screen when working remotely" feature in Parallels Access settings and connecting remotely via Web Console in browser to computer, its screen is not locked. Its screen locks after disconnecting if respective option is enabled.

## Cause

Currently the issue is being investigated by our Development team.

## Resolution

Unfortunately, there is no resolution so far. Please consider connecting via mobile device (issue may occur there as well but it may vary).

© 2024 Parallels International GmbH. All rights reserved. Parallels, the Parallels logo and Parallels Desktop are registered trademarks of Parallels International GmbH. All other product and company names and logos are the trademarks or registered trademarks of their respective owners.